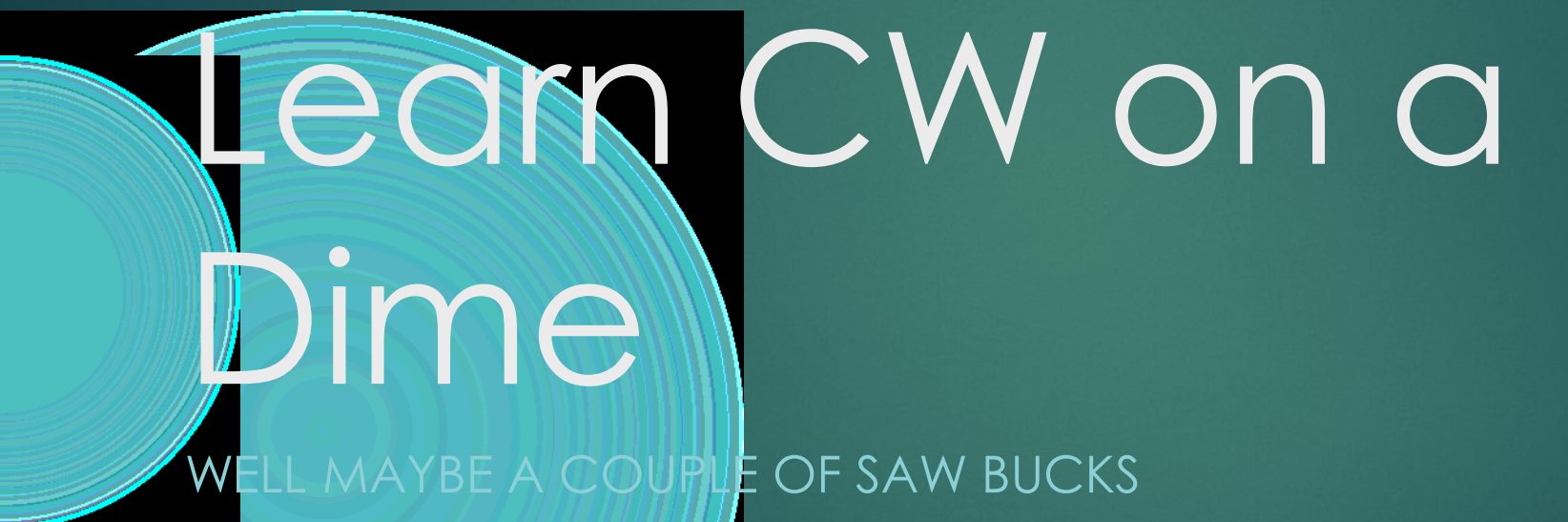

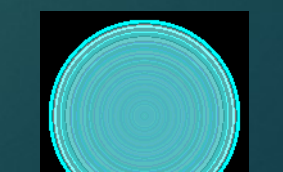

# Electronic CW IAMBIC Keyer w/ Arduino Board & 9 parts

Parts List

18 [Arduino board](https://www.ebay.com/itm/UNO-R3-ATmega328P-ATmega16U2-Development-Board-USB-Cable-for-ARDUINO/382562493073) (any variety) 1 - small 8 om speaker w/ leads \$2 1 - 5-9 volt battery source

1 - pin header

3 - m2f header jumper \$1

1 - 1" x 1" piece of proto board

2 - spade connector

 $2 - 470$  kΩ resistor 1 – LED (optional)

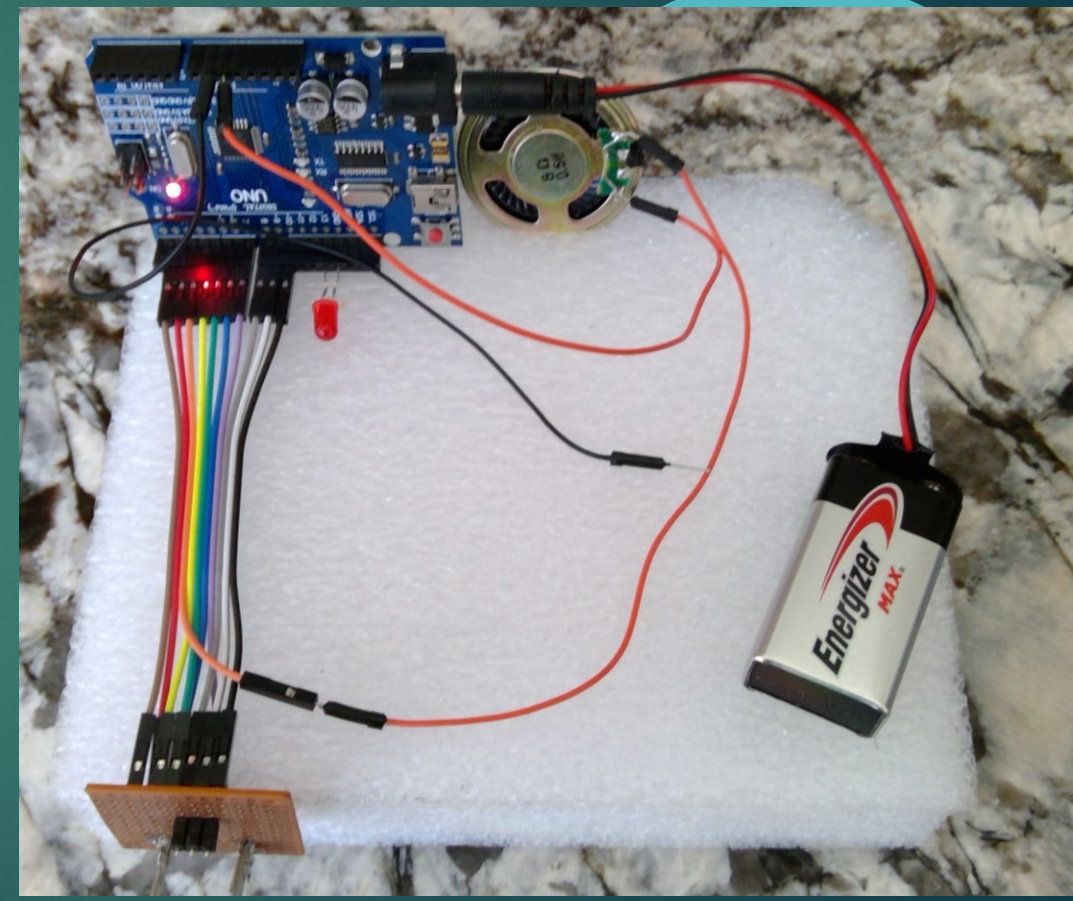

#### UNO Board w/ Connections

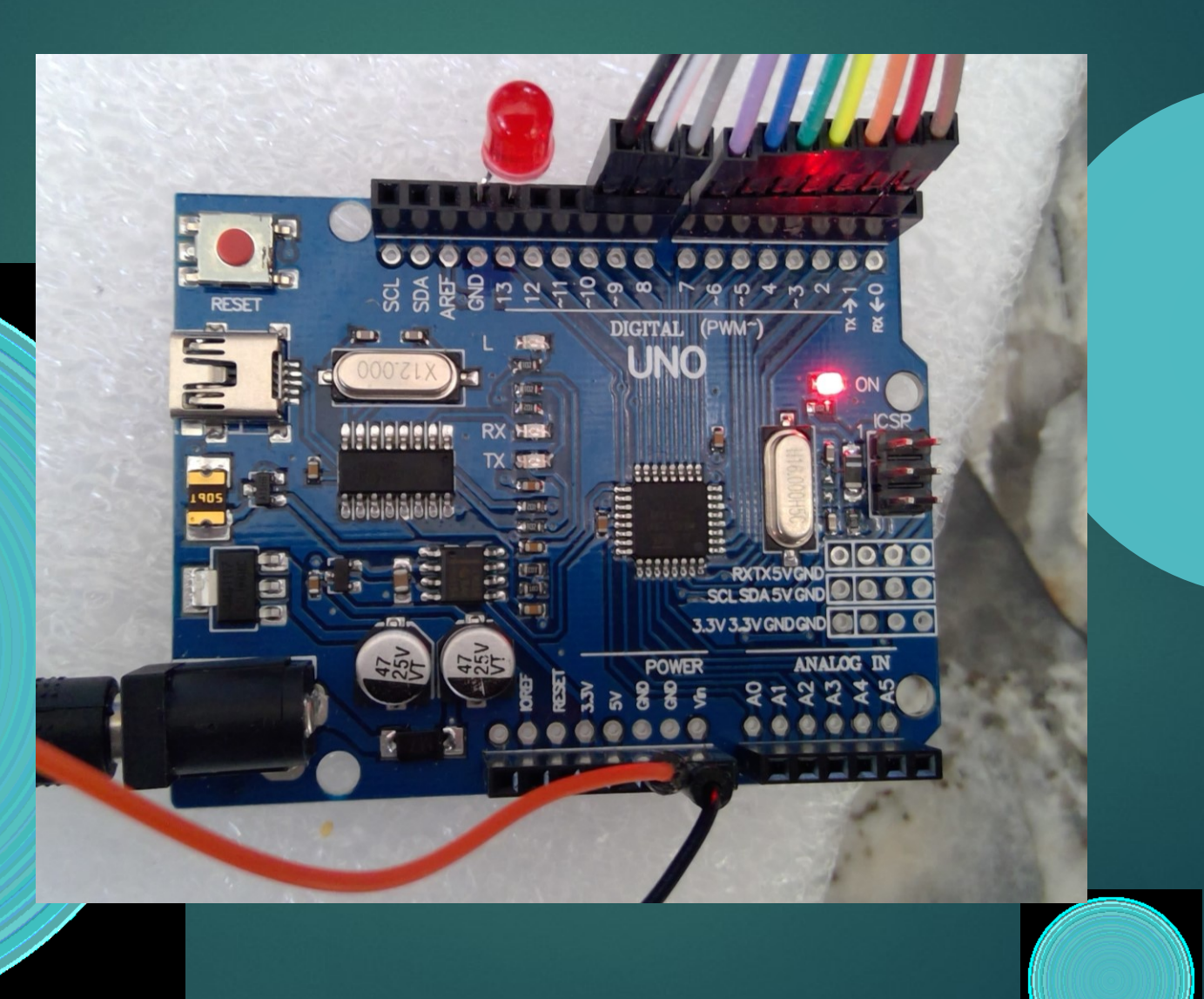

## Touch Key Pads

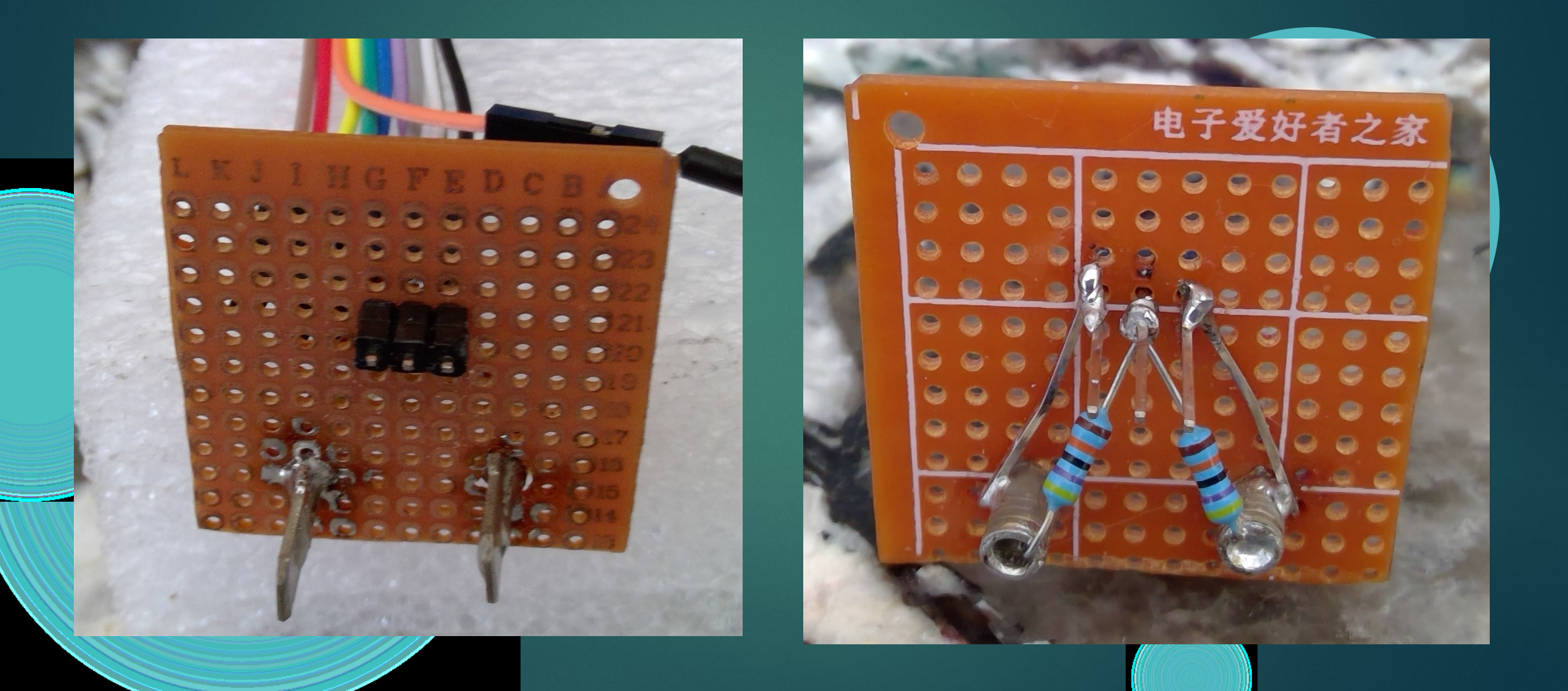

## Arduino Code

/\* Iambic keyer for arduino by Dimitris Sapountzakis (01/12/2011) \*/ #define DIT PIN 8  $\infty$ #define DAH\_PIN 10 #define EXC\_PIN 9 iambic\_keyer\_arduino.ino #define LED 13 #define BAUD\_DURATION 160 //mSec 60\*( #define INTERBAUD\_DURATION | BAUD\_DURATION\*1 #define INTERLETTER\_DURATION| BAUD\_DURATION\*2 //extra time after a baud #define DIT\_DURATION ///////BAUD\_DURATION #define DAH\_DURATION BAUD\_DURATION\*3 #define TOUCH\_THRESHOLD 10 //how long to wait in uSec, before sampling the touch pin.

#### Standards for Word Length

▶ The typical word thus determines the dot length. We will assume that a word is 5 characters long. There are two common typical words: **"PARIS" and "CODEX". PARIS mimics a word rate that is typical of** natural language words and reflects the benefits of Morse code's shorter code durations for common characters such as "e" and "t". CODEX offers a word rate that is typical of 5-letter code groups (sequences of random letters). Using the word PARIS as a standard, the number of dot units is 50 and the dot length at 20 words per minute is 60 milliseconds. Using the word CODEX with 60 dot units, the dot length at 20 words per minute is 50 milliseconds.  $\sim$  20% difference)  $(60s)$  /  $#dot$  units \*baud length) = wpm rate)

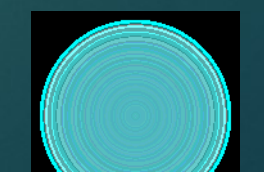

## Setting Up for Desired Word Rate

 $\triangleright$  Dit length = 1 baud  $\blacktriangleright$  Dah lenth = 3 baud Inter dot/dash gap =  $1$  baud Inter letter gap  $=\sqrt{3}$  baud  $\|$ Interword gap (medium) = 7 baud

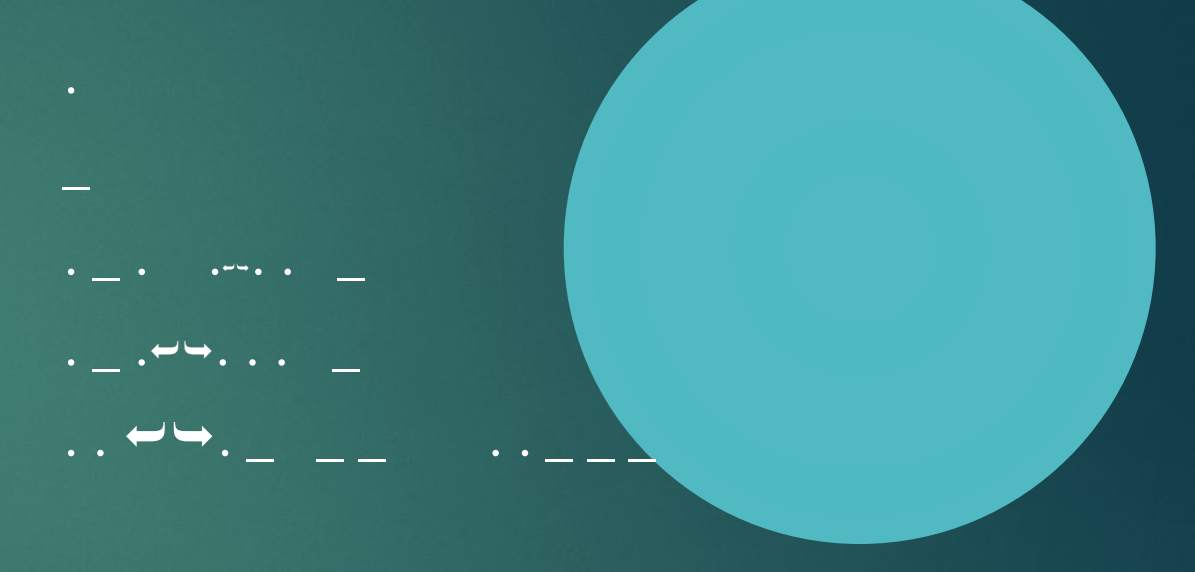

 $\vert$  baud = 60 milliseconds yields a rate of 20 wpm. At 80 milliseconds the rate is 15 wpm

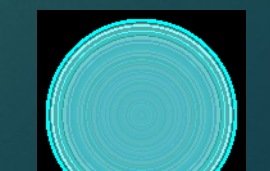